best crypto currency app reddit coinbase user unable to sell td ame

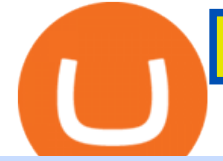

best crypto currency app reddit coinbase user unable to sell td ameritrade scanner set up how to send mo

Sign up and get \$10 in Bitcoin for free on Coinbase: https://www.coinbase.com/join/kameni\_5wRegister On Binance here:https://www.binance.com/en/register?ref=.

https://steemitimages.com/DQmf3uBN5tF5a8to7UuoCA9wy6sh5ZS62h1FAPRhHwZmo6Z/image.png|||How To Transfer Xrp From Bittrex To Ripple Wallet How To ...|||1308 x 860

https://winningtheme.com/images/technicalanalysis/id0031/AMD\_2020\_04\_03.jpg|||Tutorial how to fund your TD Ameritrade account - Winning ...|||1920 x 1031

https://i.pinimg.com/originals/39/f5/01/39f5010940817de9f4f3a25c6fc03f39.jpg|||How To Set Up A Day Trading Account With Td Ameritrade ...|||1080 x 1080

https://tickertapecdn.tdameritrade.com/assets/images/pages/md/how-to-use-thinkorswim-tt200827\_f1.jpg|||The Sweet Suite of thinkorswim® Tools: Simple, Powerf ...|||1888 x 886

https://design-india.com/ibda/wp-content/uploads/2016/01/Kryptographe-3.jpg||What Is The Best Cryptocurrency Portfolio App In India ...|||1200 x 800

https://i.redd.it/zcio3ec180531.jpg||How To Buy Bitcoin Uk Reddit / Coinbase Now Allowing ...||1242 x 2159

A quick 2 minute video showing you how to add funds (deposit money) into your coinbase account so you can buy bitcoin and other crypto currencies. If you don $&\#39$ .

https://www.kingfisherbrixham.co.uk/images/eti\_base\_code\_poster.jpg|||Kingfisher Brixham - Ethical Trading Initiative|||1240 x 1754

https://images.cointelegraph.com/images/1434\_aHR0cHM6Ly9zMy5jb2ludGVsZWdyYXBoLmNvbS9zdG9y YWdlL3VwbG9hZHMvdmlldy8yZGI5ZDNiZDQwZDg2ZDlhMTZkZjM0ZDlhMzAwMjAxMC5wbmc=.jpg |||What Is The Current Price Of Bitcoin In Naira / BITCOIN ...|||1434 x 956

Spending USDC with Coinbase Card has no fee, however Coinbase charges a flat 2.49% transaction fee on all purchases including ATM withdrawals made with other cryptocurrency. We facilitate the sale of your cryptocurrency each time you make a purchase, which is why there  $&\#39$ ; a fee for cryptocurrency purchases.

https://preview.redd.it/4a7rw21lficy.png?auto=webp&s=060c55696e1029822ae3ec6119b6e4bf8808a2e1| ||Coinbase to Paypal: Error Screen : Bitcoin|||2458 x 1404

https://cdn.stockbrokers.com/uploads/e0lhquk/Coinbase-web-dashboard-trade-ticket.png|||Unable To Make Limit Buy Order Coinbase Crypto Arbitrage ...|||1225 x 817

In this video I show some of the different methods of funding your Coinbase account using bank wires and bank transfers.GET A FREE BITCOIN WALLET IN 2 MINUTE.

https://miro.medium.com/max/1400/1\*0kvGovDytM6ySCtQhYjh0A.png|||How To Move Bitcoin From Coinbase To Blockchain | Make ...|||1400 x 787

The Complete Guide to Coinbase Fees (and How to Avoid Them)

https://miro.medium.com/max/4440/1\*mfp6SCStwiIQTNgzZPVqKw.png|||Sell Max Coinbase How To Transfer From Bittrex To Nano Ledger|||2220 x 1228

https://pro2-bar-s3-cdn-cf.myportfolio.com/42e152f04d779b4b20e084dfe5c2d22e/835948f2-9efb-4cda-97d3-

6412c3efadbf\_rw\_1200.jpg?h=6af048cf7568776c80f1e20b33e00e2a|||Nithya Suri - CoinSwitch Kuber KYC|||1200 x 1697

https://coincrunch.in/wp-content/uploads/2020/12/cc-probit-easyfi-1536x864.png|||Users can now Buy/Sell UNI (Uniswap) with INR on ... $|||1536 \times 864$ 

https://i1.wp.com/stocktraderjack.com/wp-content/uploads/2020/12/final-name-make-a-watchlist-penny-stock s-price-under-5-dollars-think-or-swim-timothy-syks-add-watchlist-custom-screener-webull-how-to-find-stock s-scanners-penny-stocks.png?w=1481&ssl=1|||How to Set Up Stock Scanners in 3 Easy Steps on Webull

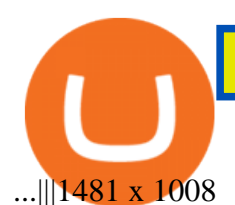

https://pro2-bar-s3-cdn-cf1.myportfolio.com/42e152f04d779b4b20e084dfe5c2d22e/29a3c57e-2954-4ef3-862f -57554ecf2355\_carw\_16x9x1920.png?h=0b8cde49ec44b34b1c80a8561b60e3ad|||Nithya Suri|||1920 x 1080 Coinbase pricing and fees disclosures Coinbase Help

The Scan tab lets you sync your market scans or a scans resulting watch list from your desktop to any mobile device using thinkorswim and the free TD Ameritrade Mobile Trader App. You can view your synced scan or watch list on your mobile device by logging in to Mobile Trader and accessing the personal watch lists section of the app.

https://cdn.stockbrokers.com/uploads/e5n3qru/TD-Ameritrade-FX-thinkorswim-desktop-FX-Trader.png|||Fore x Trading Using Thinkorswim | Fibonacci Forex Robot V ...|||1605 x 1073

Best app for crypto : CryptoCurrency - reddit

Free Forex Trade Copier for MT4, MT5, cTrader, FXCM and LMax

https://static.vecteezy.com/system/resources/previews/000/516/489/original/cargo-container-vector-illustration .jpg|||cargo container vector illustration - Download Free ...|||5669 x 3780

https://steemitimages.com/DQmVxwhAxaRd19u5KEDwQeHuqKctWuM4SCwbFE9993c3Ror/coinbase4.png |||Locked Out Of Coinbase Cant Upload Id Coinbase Currently ...|||1478 x 878

https://assets.bwbx.io/images/users/iqjWHBFdfxIU/ifQm8u30X0WQ/v0/-1x-1.jpg|||Free Transaction Cryptocurrency Trade Bitcoin Futures On ...|||2000 x 1333

On top of the Coinbase transaction fees, you may see some fees outside of your Coinbase account we' re talking fees from your own bank. Some users are charged a 3% foreign transaction fee if a transaction is made via a credit card or debit card. The 3% is standard for international conversions, but it really depends on your bank.

Best Crypto Tracking App : CryptoCurrency - reddit.com

https://cryptopro.app/wp-content/uploads/2020/09/candlestick-charts-alt-pairs-min-1200x852.png|||Best Crypto Charts App Reddit / Best Free Crypto Trading ...|||1200 x 852

https://pro2-bar-s3-cdn-cf1.myportfolio.com/42e152f04d779b4b20e084dfe5c2d22e/992c97ae-57c7-4276-9fa5 -1f7b9c52f2c2 rw 1200.jpg?h=3a4890232bdffa996ff6c8a781b23adc|||Nithya Suri - CoinSwitch Kuber KYC|||1200 x 1697

Copy-trading on eToro doesnt involve fees for copied traders as traders are being directly paid through eToro Popular Investor Program. That means that you pay no management fees and that you can copy any traders portfolio at no additional costs.

https://cdn.stockbrokers.com/uploads/edpq4e4/TD-Ameritrade-thinkorswim-desktop-social-network.png|||Free Binary Options Trading Indicators Thinkscript Editor ...|||1611 x 1049

https://www.techwarez.de/wp-content/uploads/2021/04/coinbase-wallet-miner-fee-pending-fix.jpg|||Coinbase Wallet Txnhash PENDING how to fix?!|||1080 x 2400

Coinmarketcap is a pretty good app. It  $\&\#39$ ; got everything you  $\&\#39$ ; ve mentioned. They  $\&\#39$ ; ve also got things like pie charts and statistics and news about crypto and a whole bunch of other stuff within the app. Edit: I meant coinmarketcap, not coinbase, my bad! 2. level 2. belligerent pickle. 122. · 3m.

https://lh3.googleusercontent.com/7OaP5gC9TtyuZxkS-RojJy5NijIAglFN1dwfJ9BI\_x1I0GZijjGbiV7oFNW6 e4zlay7o=h900|||thinkorswim Mobile - Android Apps on Google Play|||1440 x 900

https://www.brokerage-review.com/images/1/ib/ib-trader-workstation.png|||Interactive Brokers vs TD Ameritrade (2021)|||2558 x 1385

https://support.kraken.com/hc/article\_attachments/360071379252/Funding\_BitcoinWithdrawalForm\_1002020 .png|||58 Top Pictures Cash App Bitcoin Withdrawal Verification ...|||2029 x 1594

User unable to sell : CoinBase - reddit

https://tickertapecdn.tdameritrade.com/assets/images/pages/md/scan-universe-of-stocks-tt200304\_f3r1.jpg|||H ow to Find Stocks: Scanning the Universe of Stocks i ...|||1853 x 922

https://pro2-bar-s3-cdn-cf2.myportfolio.com/42e152f04d779b4b20e084dfe5c2d22e/df8aad79-06a2-46a7-b72b

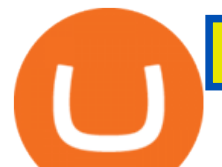

-b51c4e181086\_rw\_1920.jpg?h=63ae4d83e7d55697ec772cd96907d0d9|||Nithya Suri - CoinSwitch Kuber KYC|||1700 x 3663

TD Ameritrade has one of the best platforms out there for day traders, but it can sometimes be very overwhelming for beginners looking to trade in the stock .

66% of Coinbase Users Willing to Leave the Exchange Due to .

How do I cash out my funds? Coinbase Help

https://tickertapecdn.tdameritrade.com/assets/images/pages/lg/scan-universe-of-stocks-tt200304\_f1.jpg|||Day Trading Buying Power Td Ameritrade Swing Trade Scanner|||1887 x 851

How to Find Stocks: Scanning the Universe of Stocks i .

#PreMarket#TOS#Scanner????Sign up for stock alerts by joining the TRADER ALERTS Premium Discord: https://bit.ly/TRADERALERTS\_DiscordUSWMO takes you through how.

https://www.mybitcoin.com/wp-content/uploads/2018/05/cryptonomy-1068x981.png|||Top 10 Cryptocurrency Mobile News Apps You Should Use For ...|||1068 x 981

How To Create A Gap Scanner on TD Ameritrade Thinkorswim Scan GappersIf you want to know how to create a Gap Scanner on Thinkorswim, then this video will sho.

https://static.vecteezy.com/system/resources/previews/000/173/323/original/concession-stand-vector-illustrati on.jpg|||Concession Stand Vector Illustration 173323 Vector Art at ...|||1400 x 1100

How crypto will fare with increasing bond rates is unknown, because rates have been declining ever since BTC was born, until very recently. Personally, I imagine crypto will follow stocks down if rates go up too much, but nobody knows for sure.

https://moneymorning.com/wp-content/blogs.dir/1/files/2021/04/Crypto-IPOs\_featured.jpg|||Best App To Buy Crypto Reddit 2021 / 5 Best Crypto Tax ...|||1200 x 800

https://winningtheme.com/images/optionstrategy/id0017/UBER\_earning\_strangle.jpg|||Tutorial how to fund your TD Ameritrade account - Winning ...|||1913 x 1030

https://assets.angelpub.com/2017/48/48701/coinbase.png|||What To Look For When Day Trading Cryptocurrency Hopw To ...|||1679 x 974

https://www.androidheadlines.com/wp-content/uploads/2014/05/best-buy-logo-ah-6.jpg|||Best Crypto Charts App Reddit / Best Free Crypto Trading ...|||1900 x 1069

https://natsegal.com/wp-content/uploads/2021/08/12402092\_940237772729210\_6066123333275112588\_o.jp g|||Indian Exchange CoinSwitch Kuber Adds Support for Five New ...|||1536 x 1536

http://cointelegraph.com/storage/uploads/view/0b07a95e9beb2d1e92f1816cdd163711.jpg|||BTC 101: The Beginners Guide to Understanding Bitcoin ...|||1779 x 1200

How to Create a Pre-Market Scanner on Thinkorswim (TD Ameritrade)

how to deposit money into your coinbase account - YouTube

Deposit (Add Cash) Fee: Withdrawal (Cash Out) Fee: ACH: Free: Free: Wire (USD) \$10 USD: \$25 USD: SEPA (EUR) 0.15 EUR: 0.15 EUR: Swift (GBP: Free: £1 GBP

https://trendblog.net/wp-content/uploads/2016/04/Reddit-official-App.jpg|||What Is The Best App For Cryptocurrency Reddit / What Is ...|||1480 x 1350

How To Move Cryptocurrency From Coinbase To Wallet Protrada

https://i.insider.com/6026b9f92edd0f001a8d58ff?format=jpeg|||NY AG sues to shut down crypto app Coinseed alleging it ...|||3637 x 2727

https://miro.medium.com/max/1200/0\*VHj6CF2C9QtyFcFD.|||How To Send Bitcoin Money To Bank Account - Earn-bitcoin ...|||1200 x 813

https://bitsgap.com/content/images/2020/08/Screenshot-2020-07-24-at-00.06.28.png|||What's The Best Crypto Exchange Reddit : Pin by Daily ...|||1600 x 829

https://tickertapecdn.tdameritrade.com/assets/images/pages/lg/sample-setup-snapshot-tt191210\_f1.jpg|||Can You Set Alerts For After Hours In Thinkorswim How To ...|||1602 x 868

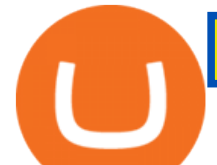

Convert bitcoin to usd chase, convert bitcoin to usd in coinbase; Crazybulk d-bal results, crazybulk d-bal review; Cost of iv steroids, cost of steroids; Top casino games app, us usclient tree casino play; Legit online casino south africa, are casino security guards armed; Pianta parlor slot machine, play poker for real money online

How To Create A Gap Scanner on Thinkorswim TD Ameritrade .

https://tipsme.in/wp-content/uploads/2021/07/tips-and-me-4-1046x1536.jpg||Tips & amp; Me - Page 3 of 4 -All tips and tricks here||1046 x 1536

The CoinSwitch Kuber website includes a live chat feature that allows customers to get answers to their questions right away. Furthermore, its straightforward support ticket system quickly resolves customer concerns. Program for Referrals After successfully referring a new customer, users can earn 50 Rupees in Bitcoin.

2. Cash out your funds. From a web browser: From a web browser select your cash balance under Assets. On the Cash out tab, enter the amount you want to cash out and then click Continue. Choose your cash out destination and then click Continue. Click Cash out now to complete your transfer. From the Coinbase mobile app: Tap > Cash out

https://i.redd.it/ejg2xg2su3m71.png|||TD AMERITRADE FORCIBLY SOLD 40,000 SHARES OF MY CLOV ...|||1948 x 844

https://easycators.com/wp-content/uploads/Premarket-Range-Indicator-for-Thinkorswim-Aftermarket-Only-M ode.png|||How To Set Up Gap Scanner On Thinkorswim Pps Indicator|||3358 x 2052

Copy-trading: Copy Trading is a software application that enables individuals in the financial markets automatically to copy positions opened and managed by another selected really. This technique allows traders to copy certain trading strategies. Copy-trading links a portion of the copying traders that funds to the copied investors account.

Best Cryptocurrency Trading App : DailyTopCrypto

https://www.cryptonewsz.com/wp-content/uploads/2019/10/Leading-Bitcoin-Futures-Trading-Platform-Bakkt -to-Launch-Consumer-Cryptocurrency-Payments-App-in-2020.jpg|||Bakkt Teases Launch of Consumer Payments App in 2020|||1920 x 1080

https://amber.app/wp-content/uploads/2021/02/Amber-App-title-card.png||Coinbase alternative Amber|||1920 x 1080

How to Fix a Restricted Coinbase Account - Followchain

Copy Trading ( 2022 Ultimate Guide )

CoinSwitch: Bitcoin Trading - Apps on Google Play

https://viptest.9to5mac.com/wp-content/uploads/sites/6/2017/10/2270-2.jpg?quality=82&strip=all& w=1600|||Can You Day Trade Crypto On Td Ameritrade - What Is TD ...|||1600 x 899

https://www.jobvision.in/wp-content/uploads/2021/12/CoinSwitch-Kuber-Off-Campus-Drive.jpg|||CoinSwitch Kuber Off Campus Drive 2022 | Software Engineer ...|||1200 x 772

https://i.redd.it/g75ynndyh0b21.jpg|||Coinbase Level 3 Withdrawal Fiat Reddit How To Cash Out ...|||1242 x 2208

How to Convert BTC to USD on Coinbase 2022 - YouTube

https://www.buybitcoinworldwide.com/img/kb/gdaxvscoinbase/coinbase.png|||Coinbase Account Restricted Cant Sell | Adinasinc|||1200 x 777

https://coincrunch.in/wp-content/uploads/2021/09/stx-listing.jpg|||Listing News: Users can now Buy/Sell XLM with INR on ...|||1920 x 1080

Hi everyone, Im Swiss person I have a Coinbase Account and I have purchased bitons (less than one given the rate). Now I would like to do a test to retrieve these Bitcoins, in order to transfer them to a credit card or a bank account. In the sell section, an error is displayed User is unable to sell. Have you ever tried to sell? If so, how did you do it? PS: I have test with N26 .

https://assets.coinbase.com/assets/Taxes\_opengraph.ca8b3143d86d49ba08746a30341da856.png|||How To Cash Out Bitcoin Coinbase Do You Have To Pay Tax ...|||2400 x 1260

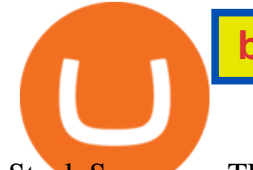

Stock Screener - TD Ameritrade

https://quotefancy.com/media/wallpaper/1600x900/1584065-Larry-Hite-Quote-I-have-two-basic-rules-aboutwinning-in-trading.jpg|||Larry Hite Quote: I have two basic rules about winning in ...|||1600 x 900

http://static4.businessinsider.com/image/528a825f6bb3f77f3df098b7/one-of-the-worlds-largest-bitcoin-busine sses-temporarily-ran-out-of-bitcoins-to-sell.jpg|||Coinbase Runs Out Of Bitcoin - Business Insider|||1075 x 799  $\&$ quot;User is unable to sell $\&$ quot;, why? : CoinBase

https://cryptokopen.nl/wp-content/uploads/2021/01/Litebit.png|||Best Crypto Exchanges Of 2021 - Turkish Crypto Exchange ...|||3584 x 2082

CoinSwitch Kuber Review 2022: Is It Safe and Trustworthy .

Videos for Copy+trading+free

https://cryplogger.com/wp-content/uploads/2021/12/india-1.png|||Indian crypto exchange CoinSwitch Kuber reports 14-fold ...|||1200 x 900

https://pro2-bar-s3-cdn-cf.myportfolio.com/42e152f04d779b4b20e084dfe5c2d22e/8ed19754-fd22-4bbd-8933 ec4e4b61128c\_rw\_1920.jpg?h=81ca22972a0629cf7d7adc3b19ca4411|||Nithya Suri - Salarpuria Sattva Logo Redesign|||1920 x 1867

https://cdn-images-1.medium.com/max/2400/1\*pJeQOTpy8KMvRY57fwsTig.png|||How To Get Access To A Locked Coinbase Account Bitcoins ...|||1469 x 1075

https://blog.timescale.com/content/images/2020/07/new\_diagram--2-.jpg|||Best App To Trade Cryptocurrency Reddit : Cryptocurrency ...|||1600 x 1150

Depositing from a U.S. Bank Account (ACH) Open the trading view at pro.coinbase.com/trade. On the left-hand column under Wallet Balance, select Deposit. In the Currency Type field, select USD. Select the Bank Account tab. If you have verified your bank account, it should be listed here under From. .

The Instant Card Cashout transaction fee of up to 2% of any transaction and a minimum fee of £0.55 or 0.55. The minimum cashout amount must be greater than the fee of £0.55 or 0.55. For US customers The Instant Card Cashout transaction fee of up to 1.5% of any transaction and a minimum fee of \$0.55.

https://i.pinimg.com/originals/32/59/03/32590394a438c420fc35092ffc3e724f.png|||What are some apps you recommend or use????? I use Coinstats ...|||2000 x 2000

Best Copy Trading Platforms for 2022 InvestinGoal

https://irp-cdn.multiscreensite.com/b655b481/dms3rep/multi/desktop/Pneumax+1.jpg|||Resin factory floor painting services by Gallagher Flooring|||1920 x 1440

How to Deposit Money From Bank Account to Coinbase

Best for derivatives and best bonuses: Bybit. To summarize, the best crypto apps for beginners are Coinbase and eToro. The best for more experienced users are Binance, Kraken, and Bybit. For earning interest in cryptocurrencies, the best app is BlockFi, while Kraken and Binance are great options for staking.

CoinSwitch Kuber is developed by the team CoinSwitch. Funded by Sequoia Capital, CoinSwitch was started in the year 2017 with an aim to ease up the crypto trading process for the users. CoinSwitch acts as one of the best crypto trading aggregators, partnered with the leading exchanges, wallet services, gaming partners, etc. Users from over 160 countries trade more than 300 cryptocurrencies.

https://kadavy.net/wp-content/uploads/2018/01/coinbase-withdraw-bitcoin-to-usd.png|||Coinbase Account Restricted Cant Sell - ceriasoloid|||1960 x 1374

MT4 Copy Trading

https://miro.medium.com/max/3200/1\*ttQD6dN7wPyo\_qjcT1aYgw.jpeg|||From Ribbit Capital, Paradigm, CoinSwitch, and others ...|||1600 x 1048

Go to CoinSwitch Kubers official website or launch Google Play Store. On the website, enter a valid mobile number to get the download link. On the Play Store, search for the app and click install. Wait till the app is installed. Open it and register a mobile number. Enter the OTP received on the number. Set a 4-digit PIN that is easy to remember.

https://i.redd.it/h31cfvbhy2q21.png|||Crypto Price Alerts Reddit / Coin Stats Crypto Portfolio ...|||1377 x 2048

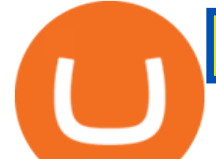

How To Transfer Funds To Coinbase Using Bank Wire And Bank .

https://preview.redd.it/2tnx8bzpo5781.png?width=1490&format=png&auto=webp&s=6a02c06 f5e005714c75c2cdcbd676cf8d67ac3c7|||Coinbase Reversed Completed Sell Transaction : CryptoMarkets|||1490 x 1284

https://www.cryptonewsz.com/wp-content/uploads/2019/01/coinbase-review.jpg|||Coinbase Is Adding The Assets Demanded By Customers ...|||1400 x 933

https://eltiemponeworleans.com/wp-content/uploads/2020/12/bbcb95949586978ad815d490336ca96f-6.jpg|||B est Cryptocurrency App Reddit - All About Apps|||1068 x 1068

https://www.unitedway.org/i/blog/5.7.21\_cryptoblog.v2.png||How Does Cryptocurrency Work and How Can You Invest ...|||3334 x 2084

How To Convert Bitcoin To USD In A Bank Account - Coinivore

What are the fees on Coinbase Pro? Coinbase Pro Help

User & quot: Unable to Sell & quot: : CoinBase - reddit

Founded in 2017 by Ashish Singhal, Govind Soni, and Vimal Sagar as a global aggregator of crypto exchanges, CoinSwitch Kuber is India $&\#39$ ; largest and most valued crypto unicorn with more than 13.

https://i.pinimg.com/originals/85/6b/84/856b84725ae4be9bcf779d1f84e71620.png|||Best Cryptocurrency App Reddit - All About Apps|||1600 x 1200

How to setup a premarket scanner on ThinkorSwim l TOS Stock .

Send from Binance to Coinbase, trade to fiat and send to paypal and cashout at ATM with Paypal cash card in less than 10 minutes on average. I do have to pay ATM fees if out of network. I think it  $&\#39$ ; awesome. BTY, I also go through Coinbase pro due to less trading fees. 4.

5 Best Cryptocurrency Trading Apps in January 2022

https://thumbs.dreamstime.com/z/bitcoin-btc-cryptocurrency-coins-next-to-mobile-phone-background-chart-gr aph-virtual-concept-vs-usd-stock-exchange-176398130.jpg|||Bitcoin To Usd Exchange : How to start trading Bitcoin ...|||1600 x 1157

https://i1.wp.com/techbagz.com/wp-content/uploads/2021/06/Best-Cryptocurrency-App-In-India-Hindi.png?re size=1392%2C783&ssl=1|||Best Cryptocurrency App In India Hindi. --techbagz.com|||1392 x 783

https://3mgj4y44nc15fnv8d303d8zb-wpengine.netdna-ssl.com/wp-content/uploads/2018/08/Bitcoin-Weekly-Chart-Aug-13.png|||Bitcoin Technical Chart - Bitcoin (BTCUSD) Technical ...|||1366 x 768

Just open your Coinbase app, select the crypto and an amount, enter the recipients email address, and hit send. Sending crypto is easy and affordable whether your funds are traveling from across the room or around the world. Buy Bitcoin in just a few minutes Start with as little as \$25 and pay with your bank account or debit card. Get started

Coinbase only allows you to sell directly into your Coinbase fiat wallet. However, there is no limit on the amount you can sell to your wallet.After selling to your Coinbase fiat wallet, you can opt to either withdraw funds to your US bank account or repurchase cryptocurrency on the platform.

https://i.redd.it/33j84tbc22q21.jpg|||Best Wallets For Cryptocurrency Reddit - Gallery Wallaper|||4928 x 4592 https://ehonami.blob.core.windows.net/media/2014/10/salt-salty-history.jpg|||Salt has a salty history - Easy Health Options®|||2868 x 2151

Send Money Online - Your 1st Time Offer Awaits - remitly.com

https://pro2-bar-s3-cdn-cf3.myportfolio.com/42e152f04d779b4b20e084dfe5c2d22e/47a57b43-9667-44d9-b1f b-1efd9a7377ed\_rwc\_139x0x1616x1264x1616.png?h=a86cab58fa90504f0ad51a9e3606361f|||Nithya Suri - Posh Nosh, Hyderabad|||1616 x 1264

https://www.thedataorganisation.com/wp-content/uploads/2016/03/man-people-office-writing.jpg|||CoinSwitc h Kuber Lists New Crypto Assets for Indian Investors|||1920 x 1223

Firstly, since youre having trouble with adding a payment method, select Trading and Funding on Coinbase. Secondly, select Buying, selling, or converting crypto. Thirdly, select I am having issues selling if youre unable to sell crypto. Fourthly, select Fiat Wallet if youre trying to sell to your fiat wallet.

https://www.tokens24.com/wp-content/uploads/2018/01/3-coinbase-signing.png|||Coinbase Error Account

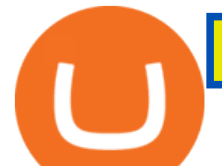

Restricted | Adinasinc|||1896 x 904

https://pro2-bar-s3-cdn-cf.myportfolio.com/42e152f04d779b4b20e084dfe5c2d22e/b99fd556-4892-465f-9794 f55fca86670f\_rw\_1200.jpg?h=b4ce9b5a9846277e69786be3780d135e|||Nithya Suri - CoinSwitch Kuber KYC|||1200 x 2600

DOG-ZILLA.  $\cdot$  1y. Me too. I have £7,000 in Coinbase and I' ve been registered over a week. The other day I tried to deposit £500 and noticed it didn't go through. Then I realised the next day that Coinbase refunded my bank. I thought it was just a glitch. Then today I try to sell and it said  $\&$  quot; unable to sell $\&$  quot; on the app.

https://diib.com/featuredmembers/wp-content/uploads/2021/04/Easycators2.jpg|||Easycators.com - 5 Star Featured Members|||1400 x 933

https://blokt.com/wp-content/uploads/2019/03/buy-sell-cryptocurrency-on-coinbase.png|||Coinbase Canceled Credit Card Transaction Coinbase ...|||3789 x 2304

How to convert btc to usd in coinbase - Voskcoin

https://www.registrationchina.com/wp-content/uploads/2020/10/china-new-business-license.jpg|||How to set up Trading company in China - Import & amp; Export ... |||1200 x 1146

https://www.cfxteambuild.co.uk/wp-content/uploads/2020/07/Screenshot\_20200717-202250\_Chrome.jpg|||Ca sh FX Withdraw & amp; Upgrade with Exodus - cash  $fx\|1080 \times 1772$ 

https://pro2-bar-s3-cdn-cf5.myportfolio.com/42e152f04d779b4b20e084dfe5c2d22e/60ca2084-f939-4e55-84f4 -43b60635801d\_car\_202x158.png?h=b913a2548a8fc401e4ebcbf833c2c448|||Nithya Suri|||3997 x 3126

https://i.pinimg.com/originals/74/08/74/74087423bdfde3ce5f146aaab1cbbe00.png|||Merchants Dynamic Index Tdi Indicator For Thinkorswim ...|||1122 x 778

https://pro2-bar-s3-cdn-cf4.myportfolio.com/42e152f04d779b4b20e084dfe5c2d22e/f329391e-dcbf-49c6-a990 -52f01a32f398\_rw\_1920.jpg?h=006e47290e4529fd8525e2bb27792694|||Nithya Suri - CoinSwitch Kuber KYC|||1700 x 3663

https://d2wsh2n0xua73e.cloudfront.net/wp-content/uploads/2019/04/Coinbase-Card.jpg|||Is Coinbase Stopping Card Purchases In The Uk? : Coinbase ...|||1744 x 825

CoinSwitch Kuber - Crunchbase Company Profile & amp; Funding

Copy the Best Traders - Popular Forex Copy Systems

https://imgix.bustle.com/inverse/73/7c/b6/f1/0dc8/4dd8/9b94/3feec06814e9/london-england---october-21--coi nbase-ceo-brian-armstrong-appears-on-stage-at-the-2014-techcrunch.jpeg?w=2000&h=640&fit=cro p&crop=faces&auto=format%2Ccompress&q=50&dpr=2|||Why Coinbase Halted Bitcoin Cash GDAX Trades, Just Minutes ...|||4000 x 1280

https://dailycoin.com/wp-content/uploads/2020/06/how-to-trade-cryptocurrency-1.jpg|||How Do You Cash Out a Bitcoin? [Beginner's Guide] - DailyCoin|||1920 x 1280

CoinSwitch Kuber Review [2022] - Legit And Genuine Platform .

Coinbase Pro - Convert Bitcoin at very low fees Sologuideonline

https://pro2-bar-s3-cdn-cf1.myportfolio.com/42e152f04d779b4b20e084dfe5c2d22e/2839475e-67bd-4bb8-9f1 4-2e79c52a255c\_carw\_16x9x1920.png?h=0a538633d6116a120957178b540b0c9d|||Nithya Suri|||1920 x 1080 How to Withdraw Money From Coinbase to Bank Account

https://cdn.publish0x.com/prod/fs/cachedimages/1361599374-54f04fe5c48b29f5c35cb223f938bf655df5782b9 f08a0c6c5433bb41a077235.jpeg|||Unable To Sell Dogecoin On Robinhood - TATUST|||1200 x 900

https://cdn-images-1.medium.com/max/2600/1\*DqjVE0YBpI4wR9q6oDF9bA.png|||Unable To Log Into Coinbase Mobile App Authentication ...|||2436 x 1262

https://pro2-bar-s3-cdn-cf4.myportfolio.com/42e152f04d779b4b20e084dfe5c2d22e/fff94cd2-bdf7-4558-bff0 e99fa9459aae\_rw\_1920.jpg?h=a56ba669ad3b51d09c3b9cebaabf2cbb|||Nithya Suri - CoinSwitch Kuber KYC|||1700 x 3663

Coinswitch Kuber is an Indian crypto exchange that was launched in 2017. It was created as a group project

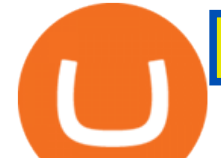

by Ashish Singhal, Vimal Sagar Tiwari, and Govind Soni. It didnt immediately start off as a crypto exchange when it started in 2017 because of the ban on cryptocurrencies imposed by the Reserve Bank of India at that time.

https://pro2-bar-s3-cdn-cf.myportfolio.com/42e152f04d779b4b20e084dfe5c2d22e/bf5c2059-cc85-44a6-88aac7743d09daf8\_rw\_1920.jpg?h=b733e74891a4fda587ffa4dc917d6abd|||Nithya Suri - CoinSwitch Kuber KYC|||1920 x 5301

https://thefipharmacist.com/wp-content/uploads/2021/03/Coinbase-Trade-To-USDC.png|||I Finally Got Off The Coinbase Earn Waitlist And Earned ...|||1784 x 772

Best Crypto Currency App : CryptoSimmer - reddit.com

Ready To Trade Options? - 5 Winning Options Strategies

https://tickertapecdn.tdameritrade.com/assets/images/pages/lg/2015\_01\_23\_thinkmoney\_shutup\_chart2.jpg|||S hort Strategy Primer: Shut Up and Sell- Ticker Tape|||1200 x 803

Beginner' Guide To Trading - Options Trading Made Easy

http://www.coinworld.io/wp-content/uploads/2017/06/coinbase1.png||Bitcoin Cash Split Ledger Nano S | Make Money From Bitcoin ...|||2542 x 1287

http://onetrick.in/wp-content/uploads/2020/07/IMG-20200722-WA0011.jpg||Signup & amp; Get Rs.50 + Rs.50 Per Referral, Instant Redeem in ...|||1080 x 1112

https://image.isu.pub/210707081848-b6f34934862afd23cd7f79f2eaa823de/jpg/page\_1.jpg|||{+1-805-284-9329 } How To Unlock Restricted Coinbase ...|||1058 x 1497

Read my own experience with Copy Trading. If you are looking for a free trading bot, try Poinex, they only charge trading fee, not month on month fixed pricing. Also Try Pionex Levereged Tokens to.

Help! & quot; user unable to sell & quot; : CoinBase - reddit

https://www.the-sun.com/wp-content/uploads/sites/6/2021/07/crop-3268054-1.jpg?w=1980|||Is Coinbase down? How to check if cryptocurrency payments ...|||1980 x 1267

http://www.financeinvestor.net/wp-content/uploads/2018/10/How-to-Make-Your-Own-Cryptocurrency-in-4-E asy-Steps-1-1200x901.jpg|||How To Make Your Own Cryptocurrency Reddit / The best way ...|||1200 x 901 Convert bitcoin to usd chase, convert bitcoin to usd in coinbase

Select Bitcoin from drop-down menu and we will see this: Then we select Coinbase Wallet, insert the Amount of BTC we want to deposit and confirm by clicking on Deposit. Convert Bitcoin to Euro (or USD) with Coinbase Pro. Now lets see how to convert our cryptocurrencies into euros (or USD). I will not go into details about all the features of Coinbase Pro because this is not the reason for the guide.

https://i2.wp.com/thexplorion.com/wp-content/uploads/2021/06/best-iOS-cryptocurrency-apps.jpg?resize=204 8%2C1365&ssl=1|||10 Awesome iOS Cryptocurrency Apps for iPhone and iPad to ...|||2048 x 1365

https://i2.wp.com/cnbdaily.com/wp-content/uploads/2021/05/crypto.jpeg?resize=1536%2C1024&ssl=1||| Best Bitcoin App Reddit 2021 : Our Top 5 For The Best ...|||1536 x 1024

https://bullishbears.com/wp-content/uploads/2020/01/thinkorswim\_tutorial\_.jpg|||ThinkorSwim Tutorial: How to Use & amp; Setup With Paper Money|| $|1194 \times 868$ 

https://i.redd.it/95l40c21qc001.jpg|||Best Crypto Portfolio Tracker App Reddit : Coinmarketcap ...|||1440 x 2560

https://moneymorning.com/wp-content/blogs.dir/1/files/2020/12/robinhood\_featured.jpg|||Best App To Trade Cryptocurrency Reddit - Top 4 ...|||1200 x 901

CoinSwitch Kuber - Cryptocurrency Exchange in India

US-based crypto exchange. Trade Bitcoin (BTC), Ethereum (ETH), and more for USD, EUR, and GBP. Support for FIX API and REST API. Easily deposit funds via Coinbase, bank transfer, wire transfer, or cryptocurrency wallet.

https://i.redd.it/z713sfh6l93z.jpg|||Coinbase Account Restricted Unable To Buy | Adinasinc|||1434 x 2181 Instant card withdrawal. Up to 1.5% of any transaction and a minimum fee of \$0.55. Coinbase considers both

fees when you preview a transaction. A U.S. customer making a purchase above \$204, for example, will have

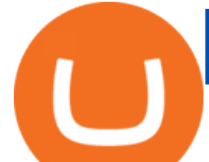

the fee assessed at the 1.49% rate up to the maximum purchase amount.

https://uploads.toptal.io/blog/image/125125/toptal-blog-image-1515640454078-147407b4b096e7a4a678a9d00 66ac379.png|||Investing in Cryptocurrencies: The Ultimate Guide ...|||2500 x 1355

Trade in Crypto Currency Using Coinswitch kuber! # .

https://coinswitch.co/public/images/coinswitch.png|||Cryptocurrency Trading Platform : Instant Cryptocurrency ...|||2396 x 1124

Convert cryptocurrency FAQ Coinbase Help

How to send crypto Coinbase

How do I convert cryptocurrency? 1. Sign in to your Coinbase account. 2. At the top, click Buy/Sell > Convert. 3. There will be a panel with the option to convert one cryptocurrency to another. 4. Enter the fiat amount of cryptocurrency you would like to convert in your local currency. For example, .

https://repu.duocnhanhoa.com/wp-content/uploads/2021/09/fdd29b289f26ac78945be40c88b739bd.jpg|||Best Cryptocurrency App Reddit 2020|||1080 x 1920

https://i1.wp.com/youmeandbtc.com/wp-content/uploads/2017/07/E184.jpg?fit=1829%2C1023&ssl=1|||B IP 91 Locked In, Coinbase Refuses Split, Gub'ments ...|||1829 x 1023

https://img.gadgethacks.com/img/59/33/63649282486998/0/coinbase-101-fees-fine-print-you-need-know-befo re-trading-bitcoins-other-cryptocurrencies.w1456.jpg|||Coinbase Account Restricted Cant Sell | Adinasinc|||1125 x 2436

https://image.cnbcfm.com/api/v1/image/106832436-1611934219664-Freetrade.jpg?v=1611942511&w=1 600&h=900|||Best App To Buy Cryptocurrency Uk Reddit / This Is The Way ...|||1600 x 900

https://www.finder.com.au/finder-au/wp-uploads/2021/04/Coinbase-IPO\_1800x1000\_Finder.jpg?fit=5400|||C oinbase shares soar 60% at IPO then crash: Is it too ...|||1800 x 1000

https://blog.thetrader.top/wp-content/uploads/2020/09/TOS-EN-kotirovki-bez-zaderzhki-copy.jpg|||How to download TOS without quotes delays | THINKORSWIM FREE|||1920 x 1280

https://www.thestreet.com/.image/ar\_4:3%2Cc\_fill%2Ccs\_srgb%2Cfl\_progressive%2Cq\_auto:good%2Cw\_1 200/MTc5MzkyMTgzODE4NzkwODUy/robinhood\_reddit\_wallstreetbets.jpg|||Best Crypto Day Trading Platform Reddit : 5 best trading ...|||1200 x 900

Coinbase Fees: A Full Breakdown of How To Minimize Costs .

Best Crypto Currency App. Visit for Best Crypto Currency App. The most used and at the same time the most reliable crypto exchange platform is Binance. Also, Binance extremely easy to use and learn. You can earn a 20% commission discount on each purchase. Binance 20% Sign Up Code: 77181558. How to Register Binance?

Open the Coinbase Wallet app on your chosen device. Select Send. Type the amount that you intend to transfer. Choose and select the appropriate crypto currency and click Next. A prompt will appear asking you to enter the address where you intend to send the fund. Click Coinbase.

https://tickertapecdn.tdameritrade.com/assets/images/pages/lg/sizzle-index-basics-tt191106\_f1rr.jpg|||Screenin g Stocks with the Sizzle Index: Understanding ...|||1570 x 771

https://goodcrypto.app/wp-content/uploads/2020/12/GC\_posts\_30\_12\_4.jpg|||Best Crypto Price Alert App Reddit - Five Great Free ...|||1200 x 940

Coinbase is a great start for beginners. It is a reputable exchange and it where you can start buying the big coin (BTC, ETH, etc.). They have an app that  $&\#39$ ; great quality, and they also have their own wallet. It  $&\#39$ ; a great one stop shop until you  $&\#39$ ; re ready to get into alts and open up alt wallets. 5.

https://static.seekingalpha.com/uploads/2015/12/16/saupload\_TT15\_12\_15\_F1-thinkorswim-stock-hacker.jpg| ||Will Bank Stocks Get Extra Juice From A Fed Rate Hike ...|||1531 x 999

How To Setup a Free Pre-Market Scanner With TD Ameritrade

https://intersog.com/wp-content/uploads/2018/02/2018.02.16-X-Best-Cryptocurrency-Apps-for-Portfolio-Man agement.jpg|||What Is The Best App For Cryptocurrency Reddit : What's ...|||1600 x 1067

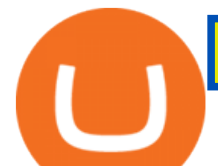

Free & amp; Premium Indicators - Day Trading Screeners

Can You Convert Bitcoin To Usd In Coinbase? Coinbase allows you to convert Bitcoin into USD. When you are in the sell section of the wallet, you can choose the wallet you wish to sell from and the bank account you wish to deposit the money into. Please enter the amount of USD you would like to receive when selling your Bitcoin.

https://images.freeimages.com/images/large-previews/2db/static-snow-1519563.jpg|||Free Static Snow Stock Photo - FreeImages.com||1280 x 960

A huge question i always get is how do i find the SWING STOCKS i trade, in today  $&\#39$ ; svideo i show my free scanner on td ameritrade TOS and how i scan for them,.

https://gadget.fsetyt.com/wp-content/uploads/2021/06/top-10-best-reddit-android-apps-2021.jpg|||Best Cryptocurrency News App Reddit / 9 Best ...|||1600 x 899

Best Crypto Copy Trading Platforms and Apps Copy Trade in .

Copy trading is a sub-category of social trading however the services offered by social trading and copy trading networks differ in several key aspects. Social trading is a general classification of a type of trading technique, whereas copy trading refers to those platforms that allow traders to automatically copy the trading signals of other .

https://static.coindesk.com/wp-content/uploads/2021/03/Screen-Shot-2021-03-10-at-12.38.49-PM-1200x942.p ng|||Best Cryptocurrency App Reddit 2021 : It S Doge Time ...|||1200 x 942

User unable to sell Dear Customer service, I hope this message gets to the right support. I opened account on the 12th of January and was verified successfully, bought Bitcoin successfully and now I have been trying to sell and it keeps saying user unable to sell.

https://pro2-bar-s3-cdn-cf1.myportfolio.com/42e152f04d779b4b20e084dfe5c2d22e/c620bcc2-242c-49ef-be5d -02569085871c\_rw\_1920.jpg?h=09cd8837bec7a476e73c556b95b974ab|||Nithya Suri - CoinSwitch Kuber KYC|||1500 x 3263

https://www.nextbigbrand.in/wp-content/uploads/2021/04/InShot\_20210422\_152930771-1140x815.jpg|||RIL Becomes Largest Company On Fortune India 500 List ...|||1140 x 815

MT4 Copy Trading is 100% free when you open your account with our partner brokers. We do not charge any management or incentive fee and you keep 100% of your profits. Lifetime Free Service.

User unable to sell! : CoinBase

Coinbase Pro Digital Asset Exchange

https://dailycoin.com/wp-content/uploads/2020/06/how-to-trade-cryptocurrency-1-1200x800.jpg|||How Do You Cash Out a Bitcoin? [Beginner's Guide] - DailyCoin||1200 x 800

Funding your account with USD Coinbase Pro Help

CoinSwitch Kuber General Information Description. Developer of a decentralized cryptocurrency exchange aggregator platform intended to serve investors. The company $&\#39$ ; platform simplifies cryptocurrency trading and permits users to trade over a number of cryptocurrencies, along with the ability to buy cryptocurrency with a credit card at competitive rates, enabling users to streamline their trades.

https://i.pinimg.com/originals/2b/4a/02/2b4a02bfec9cc1c22c545118946ca930.jpg|||Does Td Ameritrade Have A Stock Screener - STOCKOC|||1906 x 976

Best crypto related app I would say would have to be a wallet where transactions are fast and highly secure like Unido. Easy-to-use workflow features for team governance over your crypto assets. 1 level 1 HelloOutsiders  $\cdot$  6m Redditor for 3 months. StormX! It ' like the Honey/Rakuten of crypto and it has staking. 1 level 1

How To Convert Currencies In Coinbase? lietaer.com

https://u.today/sites/default/files/inline-images/555BTC:USD chart by TradingView.png|||Btc To Usd Chart Tradingview / Btc Usd H4 For Binance ...|||2000 x 1032

https://topratedfirms.com/images/1/Thinkorswim/td-ameritrade-thinkorswim-review-2.png|||Best Broker for Penny Stock Trading 2019|||1803 x 1356

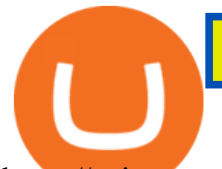

https://coincentral.com/wp-content/uploads/2017/10/CE8BFC6C-3DBA-421E-AEE6-FED23D5B4C24.jpg|||C oinbase vs Poloniex | Which is Best For You? | CoinCentral|||1280 x 837

Coinbase denies it is selling personal user data. A company official argued that all data in our analytics tool is fully sourced from publicly available data, and does not include any personally identifiable information.

How to Deposit Money From Bank Account to Coinbase. 1. Go to Coinbase.com and click on Buy / Sell. The first step is to go to Coinbase.com and log in to your account. You can also use the Coinbase . 2. Add your bank account. 3. Click on Continue. 4. Select your bank account. 5. Log in to your .

How to Deposit Money into Coinbase from a PC or Mobile Device

How to Create a Pre-Market Scanner on Thinkorswim (TD Ameritrade)Thinkorswim is a very easy and beginner trading platform for day trading. The most popular i.

https://d33v4339jhl8k0.cloudfront.net/docs/assets/59907929042863033a1bf144/images/5e0ffa1204286364bc9 375ad/file-f4iFtXNoe0.png|||Ravencoin Wallet Connecting To Peers How To Withdraw From ...|||2880 x 1376 https://i.pinimg.com/originals/2c/52/ef/2c52ef953fbf24aec0c712c4215512e1.jpg||What App To Trade Cryptocurrency In India - Crypto Currencies|||1920 x 1080

"User is unable to sell ", why? My account has no restrictions and i live in a country where i am eligible to buy, convert and sell coins. I transfered 100\$ of btc from my external wallet to test out coinbase for a change, i converted it to xrp and now it wont let me sell it, everytime i try it just gives a " user is unable to sell & quot; message, what do?

https://pro2-bar-s3-cdn-cf2.myportfolio.com/42e152f04d779b4b20e084dfe5c2d22e/d32efcff-24cf-4d75-a589 d78fe99140df rw 1920.jpg?h=b248ae2fcc34d4a4861db65815d055eb|||Nithya Suri - CoinSwitch Kuber KYC|||1920 x 2725

CoinSwitch Kuber Lists New Crypto Assets for Indian Investors

https://i.pinimg.com/originals/03/5b/8f/035b8f5049e597988ed835c8b7ca2f40.jpg|||Best Crypto Exchange Reddit Eu|||1080 x 1080

Trade in Crypto Currency Using Coinswitch kuber! #paidpromotion. 22 seconds ago . Altcoin News CryptoPress 10 of the best Metaverse crypto coins that may explode in 2022.

https://www.mybitcoin.com/wp-content/uploads/2018/05/cado-crypto-crunch-1068x914.png|||Top 10 Cryptocurrency Mobile News Apps You Should Use For ...|||1068 x 914

https://tickertapecdn.tdameritrade.com/assets/images/pages/lg/thinkorswim-mobile-new-features-tt200727\_f1. jpg|||thinkorswim® Mobile: Know Your Tools - Ticker Tape|||2732 x 2048

https://i.gadgets360cdn.com/large/Screenshot\_2021-12-22\_at\_70134\_PM\_1640317833804.png|||CoinSwitch Kuber Lists New Crypto Assets for Indian ...|||1317 x 799

https://quickpenguin.net/wp-content/uploads/2018/03/Sell-Bitcoin-on-Coinbase.png|||How To Send Coinbase To Revolut License To Sell Bitcoins ...|||1169 x 896

https://dvh1deh6tagwk.cloudfront.net/finder-au/wp-uploads/2019/07/bitcoin-organic-price-movement-snip.jpg |||How Much Bitcoin Can Be Converted To Usd In A Day? : # ...|||2418 x 774

https://cdn-images-1.medium.com/max/1600/0\*T3SD7xF21MP8SSV0|||How To Transfer Bitcoin From Coinbase To Personal Wallet ...|||1600 x 1033

How to send and receive cryptocurrency Coinbase Help

CoinSwitch Kuber Review 2022: Is It Trustworthy?

https://external-preview.redd.it/5Rvo7GIm5quay6kxQHcAHO-y4H6LNDTgmXIiStM1gVQ.jpg?auto=webp& amp;s=19f9c270f12cb78f315b34bc140e0241b59e3545|||Best Cryptocurrency App Uk Reddit / Trading app Robinhood ...|||1605 x 1200

https://tickertapecdn.tdameritrade.com/assets/images/pages/lg/alt-energy.jpg|||Caution to the Windand Solar, Hydro and Geothermal ...|||1541 x 999

https://startupstash.com/wp-content/uploads/2020/04/coinbase\_platform\_4.png|||Coinbase Wallet Unable To Determine Fee - ceriasoloid|||1676 x 936

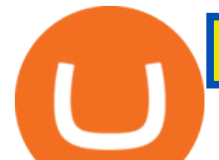

https://coindoo.com/wp-content/uploads/2019/02/2.jpg||How to Withdraw from Coinbase to PayPal Coindoo|||1245 x 786

Best Cryptocurrency Trading App. Visit for Best Cryptocurrency Trading App. The most used and at the same time the most reliable crypto exchange platform is Binance. Also, Binance extremely easy to use and learn. How to Register Binance? To make an account with Binance, you should simply get enrolled on the Official Binance Website.

https://etimg.etb2bimg.com/photo/79125307.cms|||CoinSwitch Kubers maiden ad campaign promotes ...|||1200 x 900

Best Crypto Currency App : CryptoSimmer - reddit.com

[Fixed] Coinbase: User is unable to sell - Investing .

CoinSwitch Kuber is a cryptocurrency exchange platform allowing its users to buy and sell cryptocurrencies. Bangalore, Karnataka, India 101-250 Series C Private www.coinswitch.co 2,849 Actively Hiring - View All Jobs Highlights Total Funding Amount \$300.6M Contacts 18 Employee Profiles 4 Investors 7 Find More Contacts for CoinSwitch Kuber

What coin app is the best? : CryptoCurrency - reddit

How To Convert BTC to USD On Coinbase 2021 (LOW FEES) - YouTube

Trade Nearly 24hrs a Day - SPX Index Options - cboe.com

https://s3.tradingview.com/x/xqraasIF\_big.png|||What Are Harmonic Patterns Trading Thinkorswim Scripts ...|||2454 x 1177

https://lh5.googleusercontent.com/proxy/N\_4RFHUeHLZu8HkA1puWMJ2cC84Yiec\_iNxWSHS8Xr2ojawD RcOBJ4zOlfYRdk-YggLGbfAG-4Zedp5OCYEXUFunMI7OoCG1=s0-d|||Coinbase Account Restricted Unable To Buy Or Sell | Adinasinc|||2400 x 1260

Best Crypto-Related Apps? : CryptoCurrency - reddit

https://bitexpert.io/wp-content/uploads/2019/08/coinbasepro.png|||Coinbase Pro Post Only Mode ceriasoloid|||1680 x 900

Heres how to withdraw money from Coinbase to your bank account: Open the Coinbase app and tap on the reverse icon. Tap on Sell. Select the asset that you want to sell. Enter the amount of crypto that you want to sell. Tap on Sell now. Tap on Withdraw funds. Enter the amount that you want to .

https://tickertapecdn.tdameritrade.com/assets/images/pages/md/thinkorswim-mobile-new-features-tt200727\_f 2\_r.jpg|||thinkorswim® Mobile: Know Your Tools- Ticker Tape|||2688 x 1540

https://www.brokerage-review.com/images/1/Thinkorswim/thinkorswim-reskin.png|||Thinkorswim Review (2021)|||1920 x 1080

https://pro2-bar-s3-cdn-cf.myportfolio.com/42e152f04d779b4b20e084dfe5c2d22e/1b89a5f1-7b2c-4c17-9d25- 504cca7fc581\_rw\_1920.jpg?h=38a905bfd9728659cc70f96e751ac6f9|||Nithya Suri - CoinSwitch Kuber KYC|||1688 x 3650

How Do You Find Potential Opportunities in a Huge Market? Scan It

https://d33v4339jhl8k0.cloudfront.net/docs/assets/59907929042863033a1bf144/images/5bf72d012c7d3a3194 4e43fe/file-yi84sNJ1YO.png|||How To Turn Bitcoin Into Real Cash - Free Bitcoin Hack ...|||1280 x 800 CoinSwitch Kuber Company Profile: Valuation & amp; Investors .

https://i.imgur.com/FpRp6lv.png|||Coinbase is a pain in the ass, moving out of there. Where ...|||1251 x 900 5 BEST Copy Trading platforms & Apps [Copy Trade in 2022]

Step 1: Scan the Universe. Take a look at Stock Hacker on the Scan tab of the TD Ameritrade thinkorswim trading platform (see figure 1). Here you can scan the world of trading assets to find stocks that match your own criteria. And with a wide variety of stock analysis filters at your disposal, you can immediately pull up a list of stocks that .

https://daytradingz.com/wp-content/uploads/2019/03/low-float-penny-stock-scan.png|||How To Scan For Low Float Stocks On Thinkorswim Best Exit ...|||1352 x 856

https://get.pxhere.com/photo/growth-number-line-green-money-market-business-signage-neon-sign-font-text-

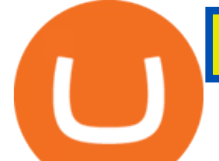

stock-information-economy-financial-scoreboard-success-data-finance-investment-exchange-trading-broker-st ock-market-display-device-electronic-signage-795492.jpg|||Free Images : growth, number, line, green, money, business ...|||5184 x 3456

https://pro2-bar-s3-cdn-cf3.myportfolio.com/42e152f04d779b4b20e084dfe5c2d22e/e6a989cc-acf9-4683-8df7 -897c92ea3ba8\_rw\_1920.jpg?h=0915bb5f07ce30585458d1222b0910f6|||Nithya Suri - Feed Good|||1920 x 1920

How To Scan For Swing Stocks 101 TD Ameritrade ThinkorSwim .

Best Crypto Currency App. Visit for Best Crypto Currency App. The most used and at the same time the most reliable crypto exchange platform is Binance. Also, Binance extremely easy to use and learn. You can earn a 20% commission discount on each purchase. Binance 20% Sign Up Code: 77181558.

Register for FREE and try out our Trade Copier with 1 Master and 1 Slave. Set your Master and Slave account using the login, password and broker. Define the trade size using the Risk Factor. Place a trade on the Master account, it will be copied to the Slave. YouTube.

What coin app is the best?  $3.3k \cdot 4m$ . Just to tail on his post, coinbase pro has very cheap fees compared to CB. Trade on pro and keep CB for simple charts and rewards. Binance . 2.8k · 4m. Get coin base pro as opposed to coinbase, the fee is cheaper with free withdraw, but they lack some alt .

Coinbase on Tuesday announced the release of its Coinbase NFT waitlist. The new product, led by Sanchan Saxena, Coinbase' vice president of product, will allow users to cast, buy and display NFTs. initially, it will support ethereum-based NFTs, but plans to expand to other chains after launch.

https://image.winudf.com/v2/image1/cnUuYm9yaWsuY3J5cHRvbWFya2V0LmFuZHJvaWRfc2NyZWVuXz RfMTU0MTI2NDM4Ml8wOTQ/screen-4.jpg?fakeurl=1&type=.jpg|||What App Can You Use To Watch The Crypto Markets? / Best ...|||1080 x 1920

https://www.cryptocointrade.com/wp-content/uploads/2017/10/Best-Ethereum-Trading-Platform-1024x1024.j pg|||Best Crypto Trading Platform Australia Reddit - Cheapest ...|||1024 x 1024

https://miro.medium.com/proxy/1\*zmS2HyUe3NSBLvsqNvHgSQ.png|||Best Crypto Portfolio Tracker App Reddit - The Best ...|||2460 x 1344

Screener: Stocks. Screeners can help you find securities that match your trading goals. Create and save custom screens based on your trade ideas, or choose a predefined screen to help you get started. Note, Screener results may not include real-time price information and should not be used to determine purchase or sale prices for a securities .

Best App / Website to buy crypto? : CryptoCurrency - reddit

https://static.seekingalpha.com/uploads/2019/10/7/42116756-15704989004888525\_origin.png|||Will Market Makers Going To Drive Marijuana Stocks Down Td ...|||1163 x 866

Videos for How+to+send+money+on+coinbase

https://goodcrypto.app/wp-content/uploads/2021/02/GC\_posts\_2\_02\_4.jpg||Best Crypto Charts App Reddit -This Is The Way The Reddit ...|||1200 x 882

https://cdn-images-1.medium.com/max/1600/0\*S6GCSoqHtFc1j636.png|||Coinbase Keeps Cancelling My Order - Arbittmax|||1270 x 1116

https://cointelegraph.com/magazine/wp-content/uploads/2021/10/Digest\_09-10\_2.png|||CoinSwitch Kuber becomes crypto unicorn, Bitcoin returns ...|||1450 x 966

https://pro2-bar-s3-cdn-cf6.myportfolio.com/42e152f04d779b4b20e084dfe5c2d22e/a1ffacde-1379-4cc2-be48- 1b310c2780a3\_rw\_1920.jpg?h=d4c8e23b4cef540c35dc4b61f74cefe4|||Nithya Suri - CoinSwitch Kuber KYC|||1920 x 2716

Best way to cash out and and pay lowest fee on Coinbase .

https://easycators.com/wp-content/uploads/thinkorswim-login-screen-1.jpg|||Supply And Demand Indicator On Td Ameritrade Text Chart ...|||1024 x 924

https://lookaside.fbsbx.com/lookaside/crawler/media/?media\_id=3529915693742843|||CoinSwitch - Home | Facebook|||1080 x 1080

Enter the crypto address, phone number, or email address of the person you would like to send the crypto to.

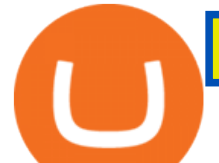

Leave a note (optional). Select Pay with and choose the asset to send the funds from. Select Continue to review the details. Select Send now. Note: All sends to crypto addresses are irreversible. Coinbase mobile app. Tap or Pay. Tap Send.

https://i2.wp.com/easycators.com/wp-content/uploads/Ichimoku-Signals-for-Thinkorswim-Chart-and-Sidebar-1.png?fit=3356%2C2028&ssl=1|||Setup Scanner Macd Thinkorswim Td Ameritrade Thinkorswim ...|||3356 x 2028

User unable to sell! So im trying to sell my bitcoin to EUR wallet and it keeps saying " user unable to sell & quot;. The thing thats weird is that i tried selling like 2 weeks ago and it worked perfectly! So please can someone help! Hi u/Sambroder! We'd be more than happy to take a look at this for you.

Build a Crypto Portfolio - #1 in Security Gemini Crypto

https://www.fixno.in/wp-content/uploads/2021/08/Screenshot\_2021-08-05-12-41-32-963\_com.coinswitch.kub er\_.jpg|||Bitcoin Price | Earn free Bitcoin - Fixno|||1080 x 1920

Cost: Coinbase charges a 1% fee to convert bitcoin to USD in addition to standard network fees. Bitcoin (BTC) network fees can be high during bull markets. Limit: Coinbase Pro users can withdraw up to \$25,000 daily.

https://assets.coinbase.com/assets/og-image.95aa5c0bf2df8d4b3ecb54bc784e675c.jpg|||Send money internationally for free | Coinbase|||2400 x 1260

https://btcmanager.com/wp-content/uploads/2019/02/Coinbase-Announces-XRP-Listing.jpg|||How To Get Xrp On Coinbase - Coinbase decides to stop XRP ...|||1300 x 776

Like WazirX and Zebpay, CoinSwitch has built a cryptocurrency trading app in India - CoinSwitch Kuber to provide the same experience to Indian users for INR trades. Feel free to reach out to us at.

Link your bank account to your Coinbase account. Open the Portfolio page. Tap on your USD wallet. Tap on Add Cash. Select Wire Transfer from the available options. Follow the on-screen.

Get Started on Coinbase Here (\$10 Bitcoin Bonus):https://www.coinbase.com/join/broeks\_vHow to Convert BTC to USD on Coinbase 2022In this video I'll show you .

Instant Cashouts Coinbase Help

https://thefipharmacist.com/wp-content/uploads/2021/03/Celsius-Receive-USDC-1035x1536.jpeg|||I Finally Got Off The Coinbase Earn Waitlist And Earned ...|||1035 x 1536

https://i.pinimg.com/originals/bf/24/71/bf2471da4f8541261c36bd554eac42b0.jpg|||Best App To Buy Crypto Reddit 2021 - Capitalcamp|||1242 x 1105

https://static.nicehash.com/marketing%2F3-Wallet BTC - Google Chrome.png|||How to cash out on PayPal using Coinbase? | NiceHash|||1967 x 934

https://blog.abuiles.com/assets/truffle-rinkeby-1.png|||How To Buy Bitcoin Using Robinhood | How To Get Bitcoin ...|||1670 x 1018

https://topratedfirms.com/images/1/Thinkorswim/paper/thinkorswim-paper-trading.png|||Thinkorswim Forex Upl | Forex Robot Dragon Expert Fx|||1596 x 1393

*(end of excerpt)*